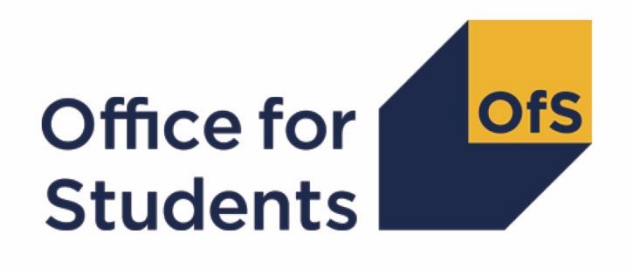

**2018-19 HESA student, HESA alternative provider student and ILR data checking tools: student numbers data summary technical document and rebuild instructions**

**Enquiries to** studentnumbers@officeforstudents.org.uk **Updated** 12 September 2019

# **Contents**

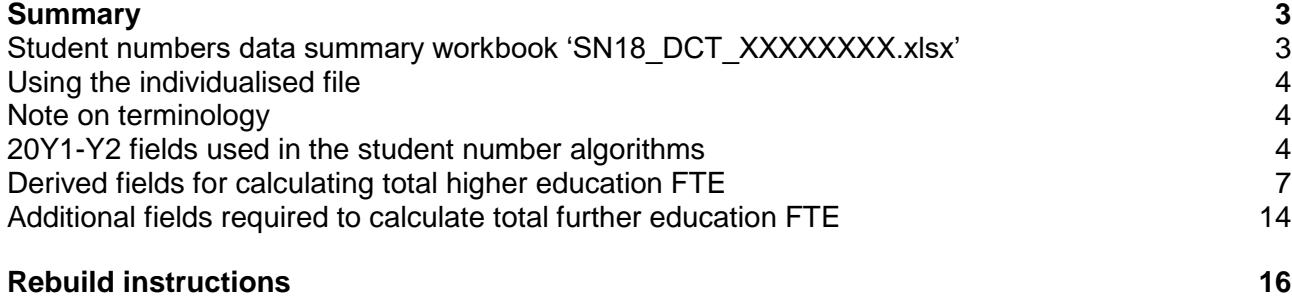

[Student numbers summary](#page-15-1) 16

# <span id="page-2-0"></span>**Summary**

- 1. This document details the algorithms applied to Higher Education Statistics Agency (HESA) student record, HESA alternative provider (AP) student record and Individualised Learner Record (ILR) data in order to determine a provider's higher education and further education student numbers.
- 2. The data in the student numbers output are provided as a data quality tool, to aide providers in getting their data correct and must not be used for any other purpose. The final HESA student, HESA AP student and ILR R14 data will be used to generate the final student numbers, which will be released as a 2018-19 post collection output in spring 2020. These will be the numbers used by the Office for Students (OfS) for regulatory purposes, such as assessing applications for degree awarding powers and university title, and calculating OfS registration fees.
- 3. The student numbers data summary is formed of two files. These are:
	- a. Student numbers data summary workbook 'SN18\_DCT\_XXXXXXXX.xlsx'
	- b. Student numbers data summary individualised file 'SN18\_DCT\_XXXXXXXX\IND.csv'
- 4. This document is aimed at readers with in-depth knowledge of the data. Readers are advised to have a copy of the HESA student record coding manual, HESA AP student record coding manual and ILR specification for the relevant year, and the Office of Qualifications and Examinations Regulation (Ofqual) Register Data Extract Specification to hand when using this document.
- 5. Some providers submit both a HESA data return and an ILR return. Student instances should not be returned in both collections, except in the case of higher apprenticeships. If a provider submits a HESA return it should return any records associated with higher apprenticeships to both HESA and the Education and Skills Funding Agency (ESFA). Therefore to avoid double counting these records, we have excluded from the population all records related to higher apprenticeships from the ILR for providers that also submit HESA student data.
- 6. We are unable to calculate the derived field SNEXCL128 for the data checking tool output, as this requires us to link between the ILR returns of separate providers. This field will be calculated in your final 2018-19 student numbers post-collection outputs. The algorithm for this field has been left in for your information, and clearly marked 'unavailable in DCT.'

## <span id="page-2-1"></span>**Student numbers data summary workbook 'SN18\_DCT\_XXXXXXXX.xlsx'**

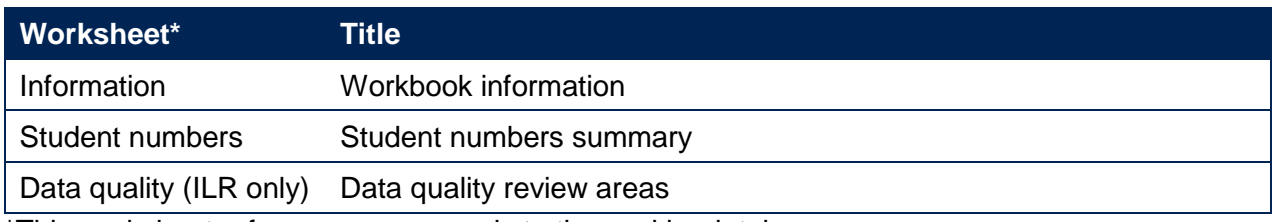

#### **Table 1 Excel workbook 'SN18\_DCT\_XXXXXXXX.xlsx'**

\*This worksheet reference corresponds to the workbook tabs.

## <span id="page-3-0"></span>**Using the individualised file**

7. When working through this document it is necessary to use the individualised file, SN18\_DCT\_XXXXXXXX\_IND.csv, where XXXXXXXX is the UKPRN for the provider. This will show the calculation of the higher education and further education full-time equivalents for each student and, where relevant, why they are excluded from the calculation. Full details of how to access and use an individualised file are given on the OfS website [\(https://www.officeforstudents.org.uk/data-and-analysis/supplying-data/working-with](https://www.officeforstudents.org.uk/data-and-analysis/supplying-data/working-with-individualised-files/)[individualised-files/\)](https://www.officeforstudents.org.uk/data-and-analysis/supplying-data/working-with-individualised-files/).

## <span id="page-3-1"></span>**Note on terminology**

- 8. The algorithms below apply to three different data collections, each of which has a different structure. In the HESA student return, the fields that we use are associated with a student instance. In the HESA AP student return, the fields that we are use are (mainly) associated with a student instance period; there may be multiple instance periods per student instance. In the ILR return, the fields that we use are associated with a course; a learner may study multiple courses.
- 9. Below, we use the generic term 'record' to refer to either an instance, an instance period or a learner-course combination, depending on the data source.
- 10. The year '20Y1-Y2' below refers to the academic year starting on 1 August 20Y1 and ending on 31 July 20Y2.

## <span id="page-3-2"></span>**20Y1-Y2 fields used in the student number algorithms**

#### **Table 2 HESA student fields used in the student number calculations**

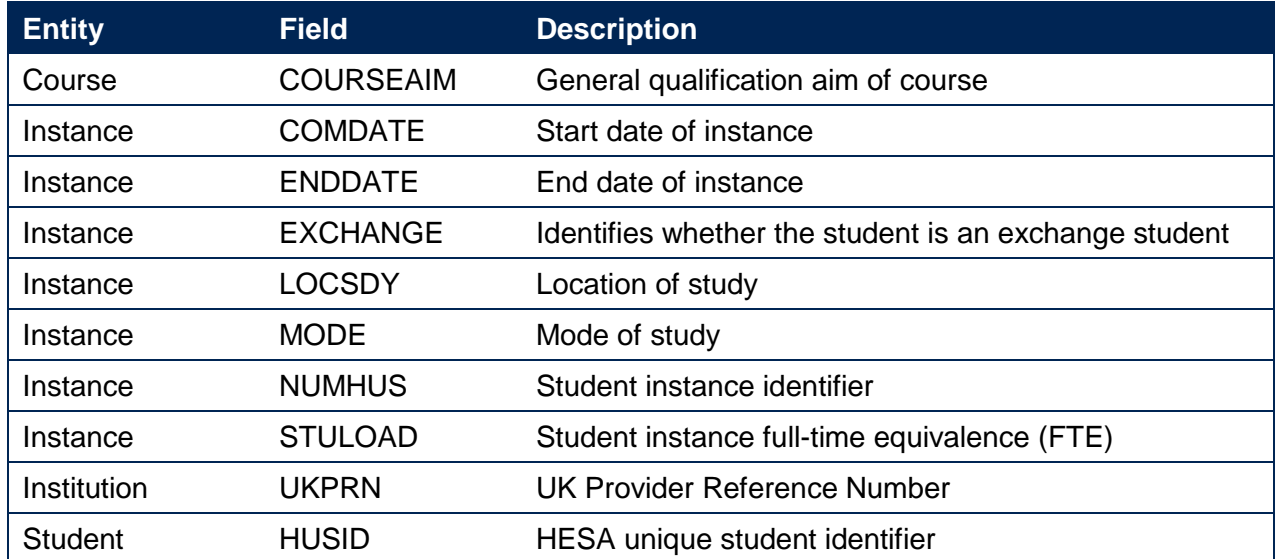

#### **Table 3 HESA AP student fields used in the student number calculations**

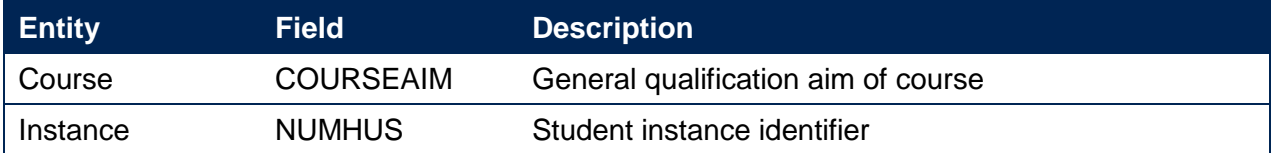

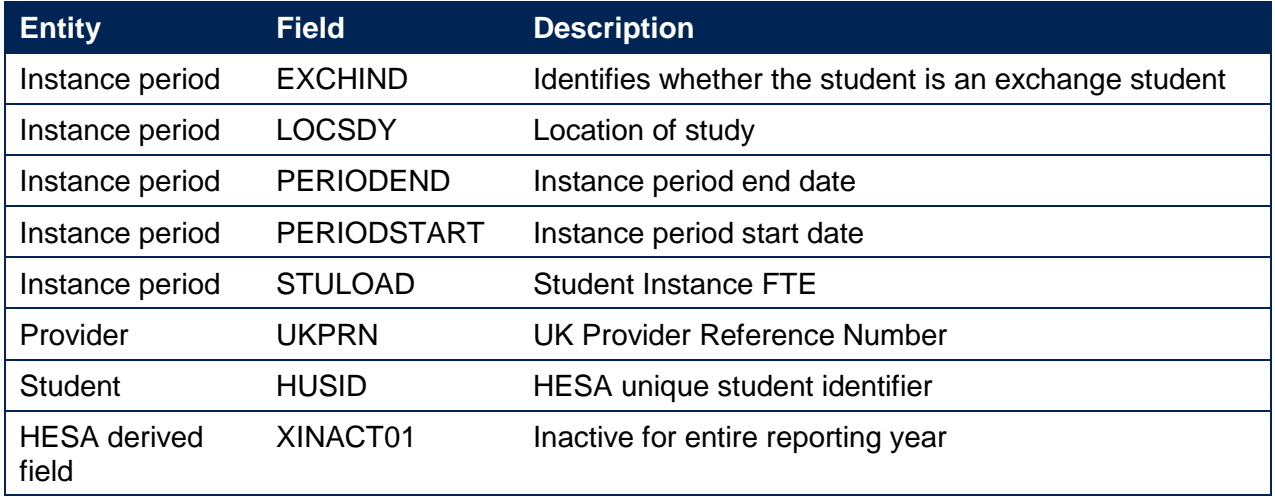

#### **Table 4 ILR, Learning Aim Reference Service and Ofqual fields used in the student number calculations**

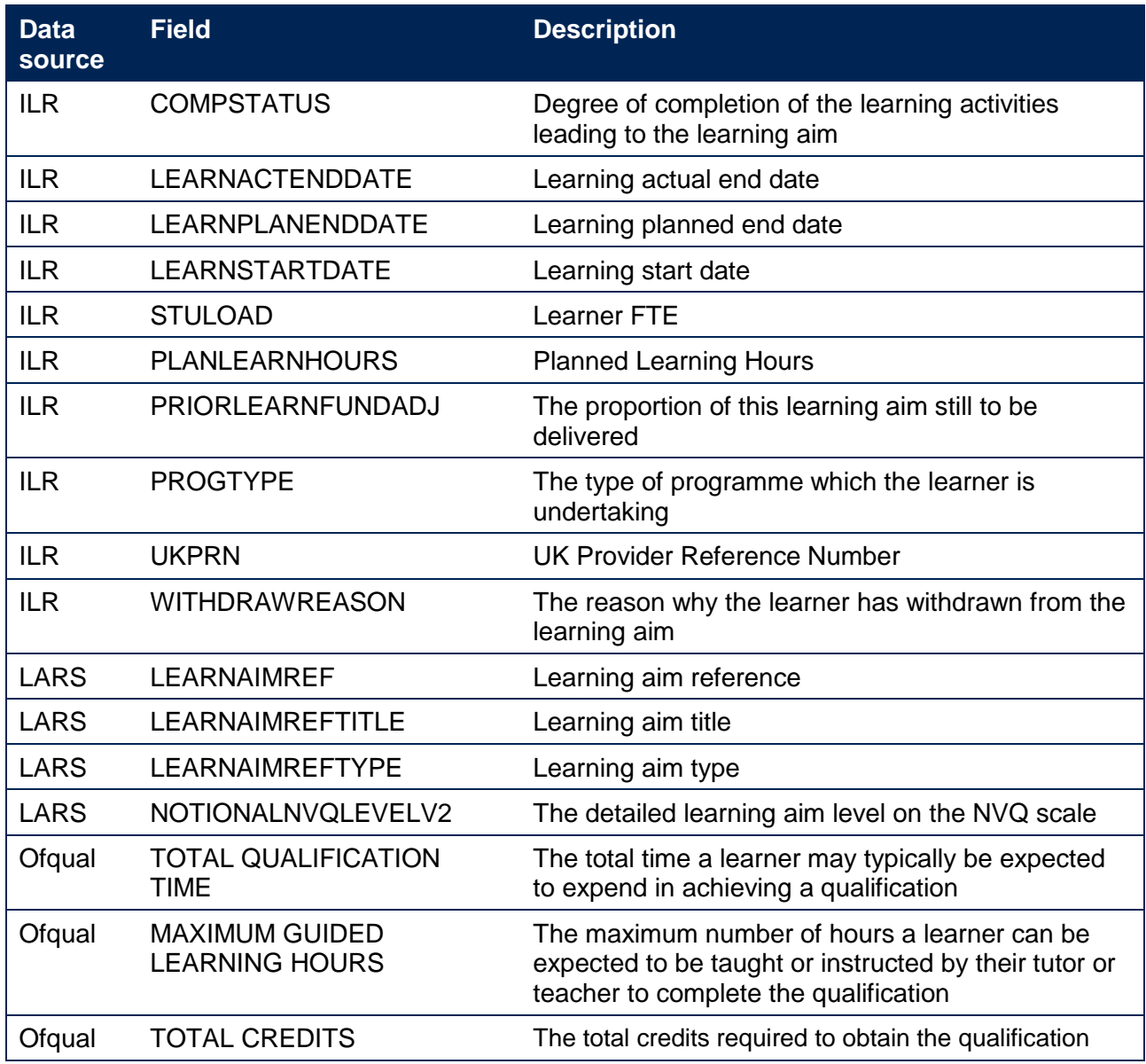

Note: 'LARS' = 'Learning Aim Reference Service'.

## **Table 5 Description of derived fields for recreating tables**

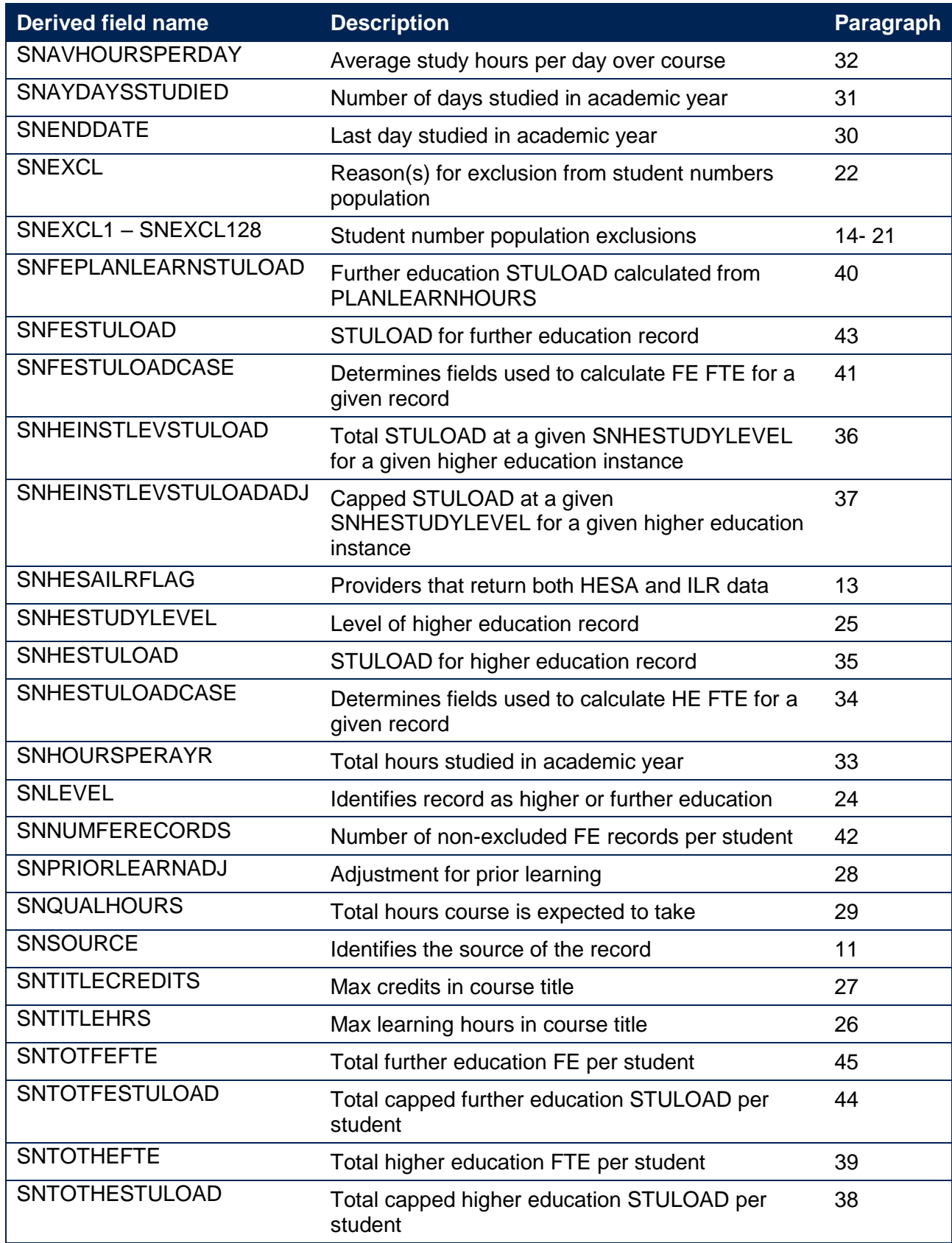

## <span id="page-6-0"></span>**Derived fields for calculating total higher education FTE**

### **SNSOURCE**

<span id="page-6-3"></span>11. Identifies the source of the record.

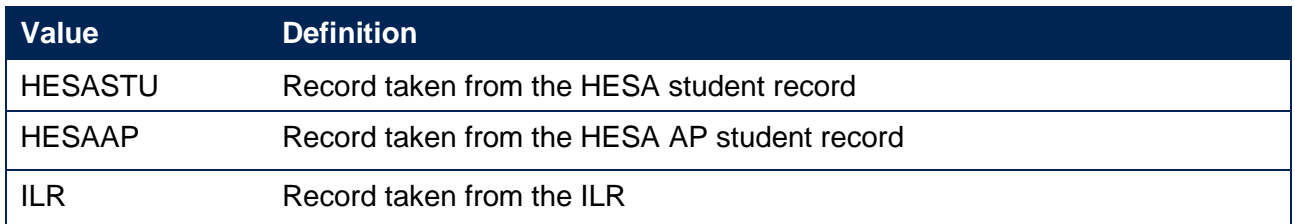

12. Where an algorithm cannot be applied in the same way to each SNSOURCE, this will be indicated in the description of the algorithm.

#### **SNHESAILRFLAG (only available in ILR DCT)**

<span id="page-6-2"></span>13. Identifies providers that returned both HESA and ILR data in the academic year 20Y1-Y2.

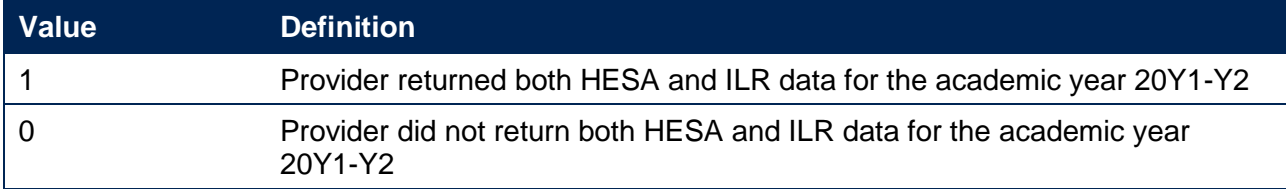

#### **SNEXCL1**

<span id="page-6-1"></span>14. Identifies records that start after the academic year of interest.

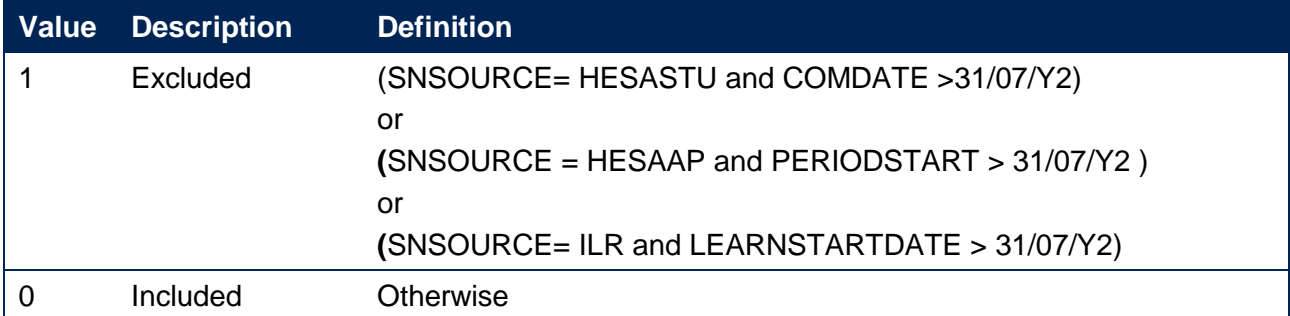

### **SNEXCL2**

15. Identifies records that finish before the academic year of interest.

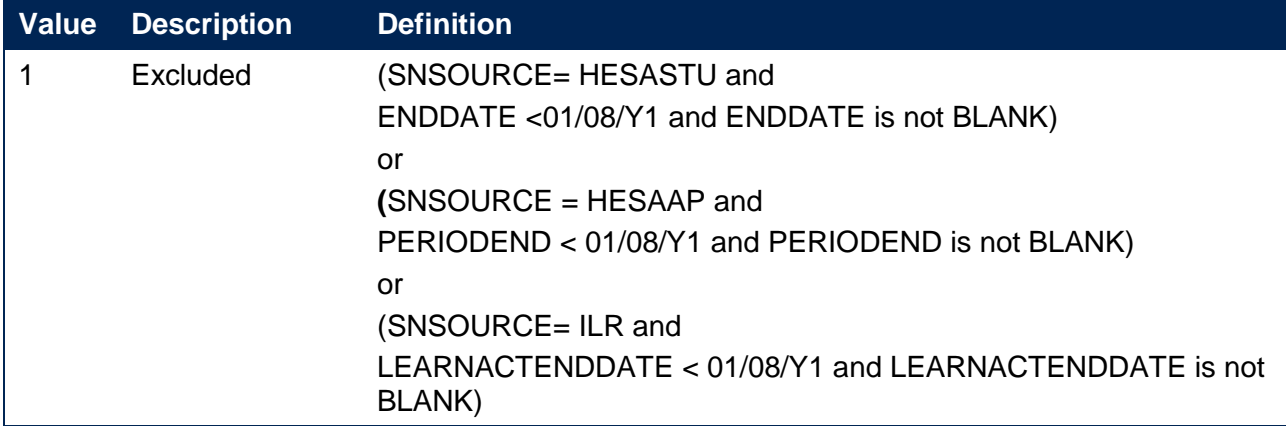

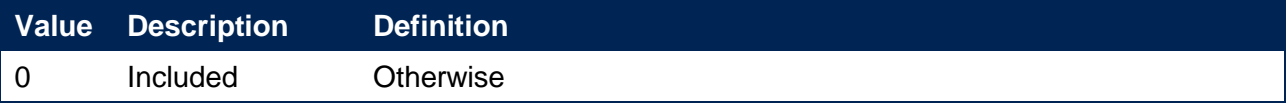

#### **SNEXCL4**

16. Identifies records in the HESA student data that are dormant or on sabbatical, or records in the HESA AP student data that have been inactive for the reporting year.

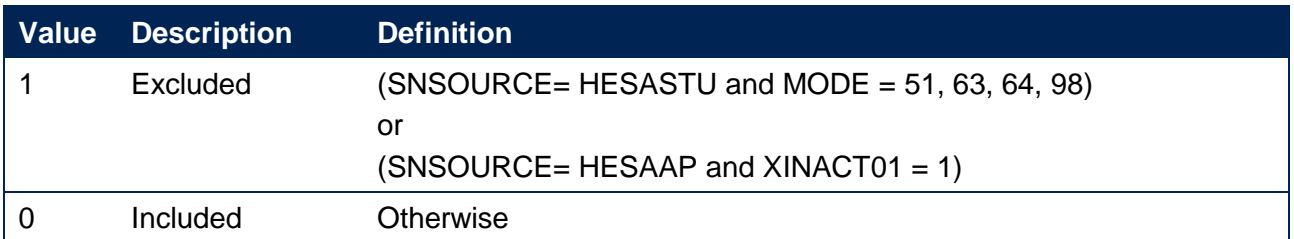

#### **SNEXCL8**

17. Identifies incoming exchange students in the HESA student and HESA AP student data.

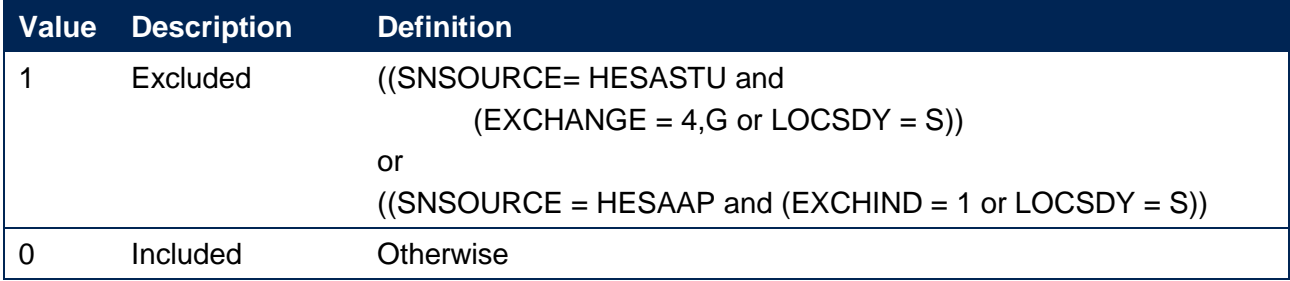

#### **SNEXCL16**

18. Identifies apprenticeship standard 'wrapper' programme aims in the HESA student or ILR data.

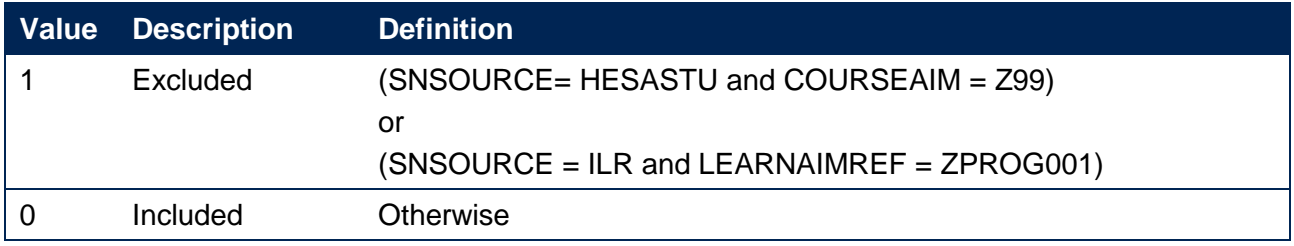

#### **SNEXCL32**

19. Identifies higher apprentices in the ILR that have been returned by providers that also submit HESA student data.

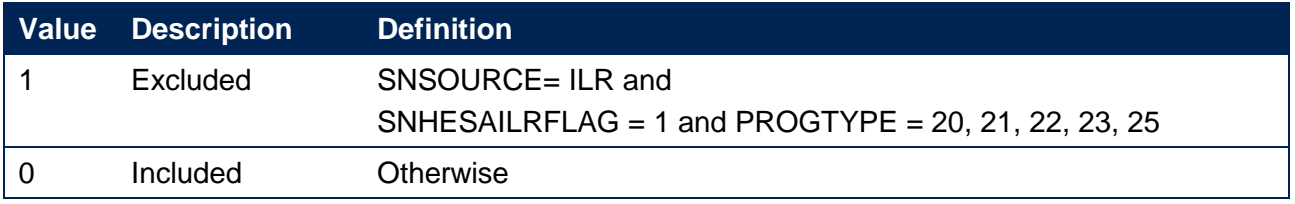

#### **SNEXCL64**

20. Identifies an ILR record which has been closed to correct an incorrect LEARNPLANENDDATE.

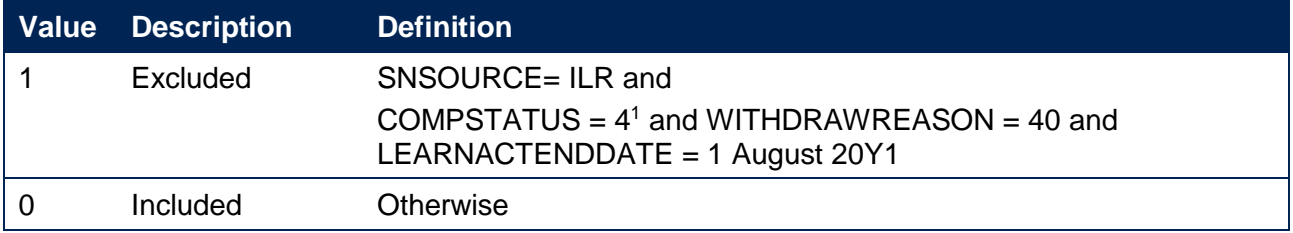

#### **SNEXCL128 (unavailable in DCT)**

<span id="page-8-1"></span>21. Identifies records in the ILR which we believe relate to teaching provision rather than registered provision. This will be identified if two records returned by two providers for the same student are found to have the same LEARNAIMREF, the courses start within 31 days of each other and the UKPRN for one record matches the PARTNERUKPRN of the other record. The record with missing PARTNERUKPRN will then be flagged.

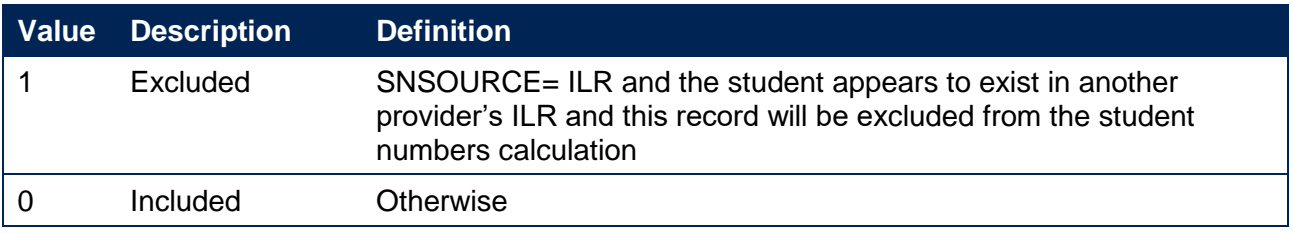

#### **SNEXCL**

-

<span id="page-8-0"></span>22. This field indicates whether the record will be included in the calculation of student numbers. SNEXCL is the sum of all applicable values from the table below.

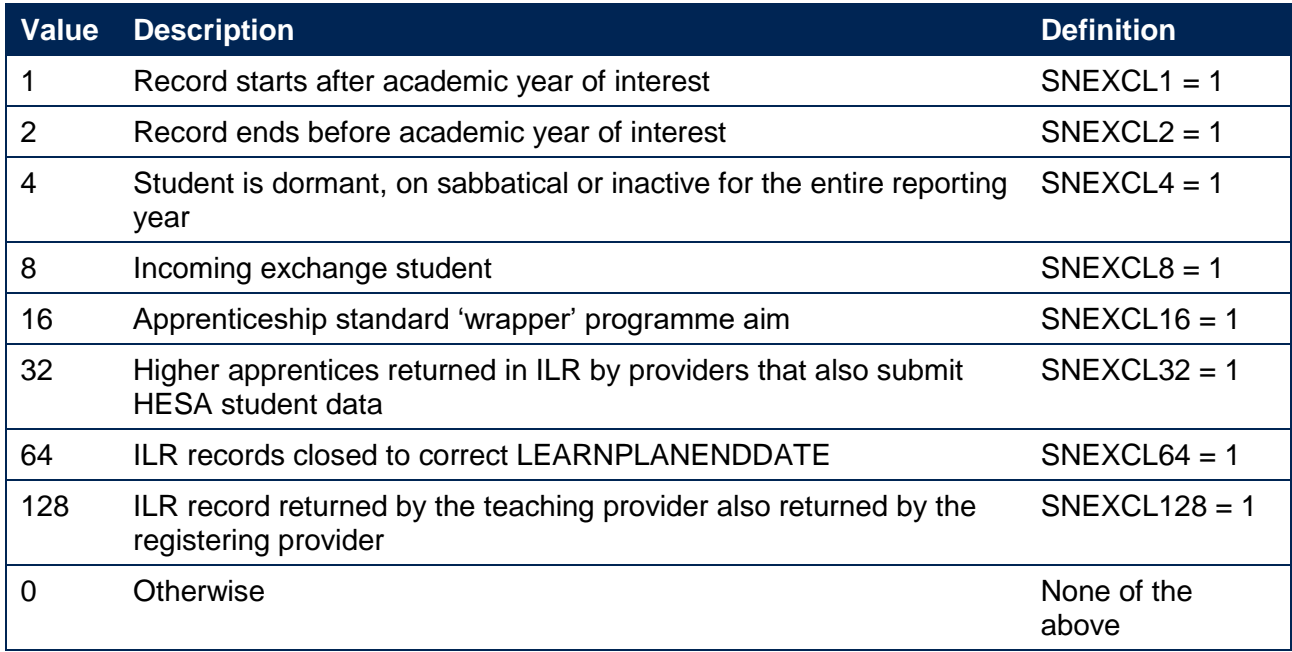

<sup>1</sup> ILR records returned to the ESFA with COMPSTATUS=3 and WITHDRAWREASON=40 will have the value of COMPSTATUS changed to 4 by the ESFA. This is replicated in the ILR data checking tool.

23. This field contain(s) the exclusion reason(s) for the instance. It is calculated as  $(1 \times SNEXCL1)$ + (2 × SNEXCL2) + …+(128\*SNEXCL128).

#### **SNLEVEL**

<span id="page-9-1"></span>24. Identifies whether the record is of higher education or further education.

```
SNSOURCE = HESASTU, HESAAP
```
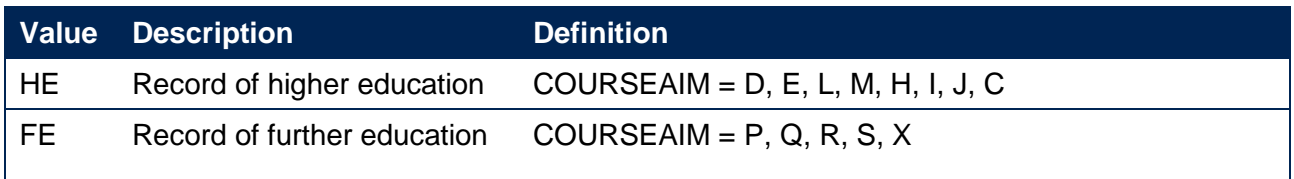

#### SNSOURCE = ILR

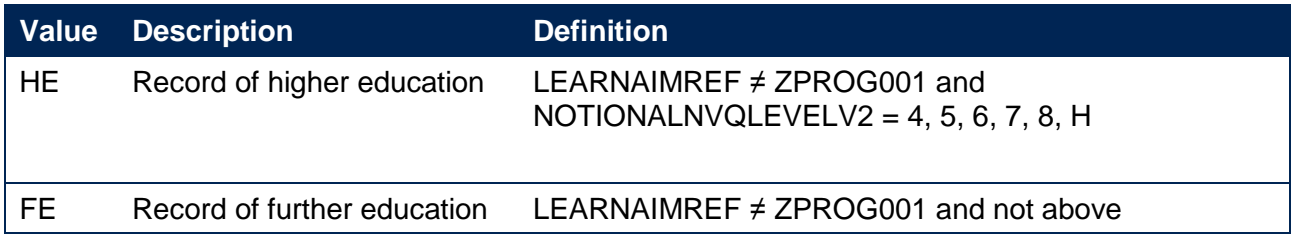

#### **SNHESTUDYLEVEL**

<span id="page-9-0"></span>25. Indicates the level of study for higher education records, using either the Quality Assurance Agency for Higher Education's Frameworks for higher education qualifications (for qualifications awarded using degree awarding powers) or else the Regulated qualifications framework<sup>2</sup>.

#### SNSOURCE = HESASTU, HESAAP

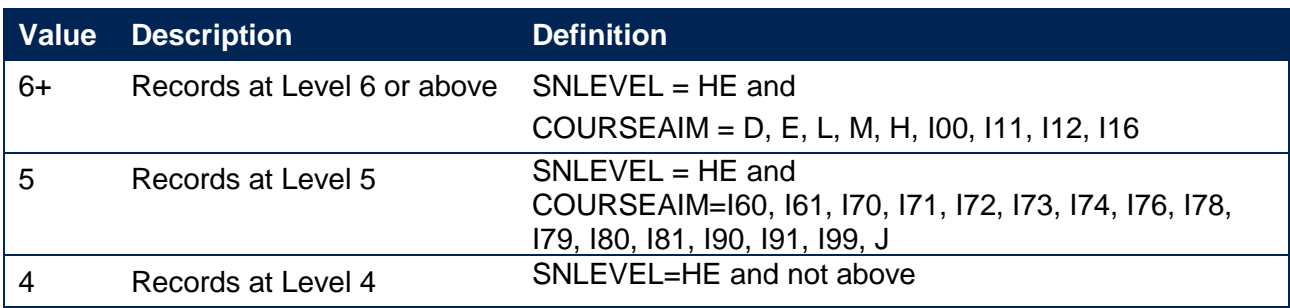

#### SNSOURCE = ILR

-

|   | <b>Value Description</b>                       | <b>Definition</b>                              |
|---|------------------------------------------------|------------------------------------------------|
| 6 | Records at Level 6 or above $SNLEVEL = HE$ and | NOTIONALNVQLEVELV2 = $6, 7, 8$                 |
| 5 | Records at Level 5                             | $SNLEYEL = HE$ and<br>NOTIONALNVQLEVELV2 = $5$ |

<sup>2</sup> For the Frameworks for higher education qualifications see [www.qaa.ac.uk/en/quality-code/the-existing-uk](http://www.qaa.ac.uk/en/quality-code/the-existing-uk-quality-code/part-a-setting-and-maintaining-academic-standards)[quality-code/part-a-setting-and-maintaining-academic-standards.](http://www.qaa.ac.uk/en/quality-code/the-existing-uk-quality-code/part-a-setting-and-maintaining-academic-standards)

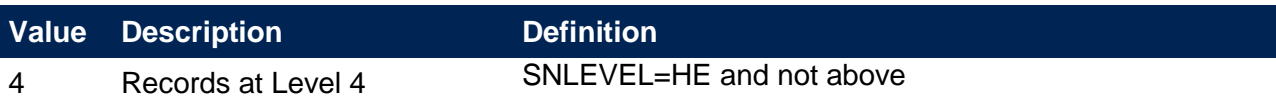

#### **SNTITLEHRS**

<span id="page-10-3"></span>26. For ILR records only. The maximum number of hours per record as extracted from the course title on the Learning Aim Reference Service (LARS). For example, the value of SNTITLEHRS for the course listed as 'Non regulated SFA formula funded provision, Entry level, Medicine and Dentistry, 389 to 580 hrs, PW B' would be 580.

#### **SNTITLECREDITS**

<span id="page-10-2"></span>27. For ILR records only. The maximum number of credits per record as extracted from the course title on the LARS. For example, the value of SNTITLECREDITS for the course listed as 'Innovation code, Entry level, Medicine and Dentistry, 3-5 credits' would be 5.

#### **SNPRIORLEARNADJ**

<span id="page-10-0"></span>28. For ILR records only. The funding adjustment for prior learning expressed as a decimal value.

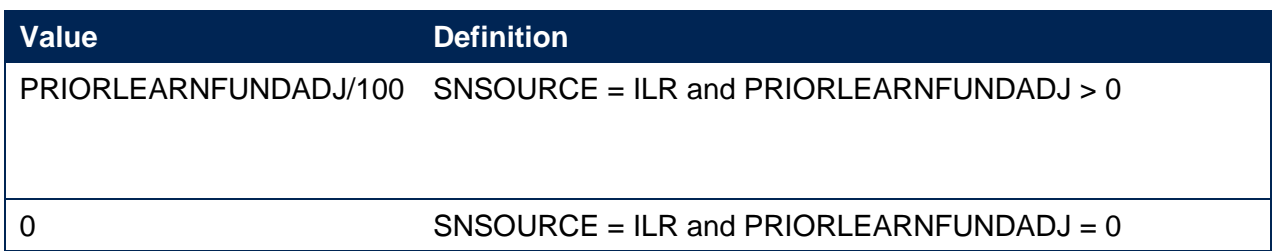

#### **SNQUALHOURS**

<span id="page-10-1"></span>29. For ILR records only. The total number of hours the course associated with the record is expected to take.

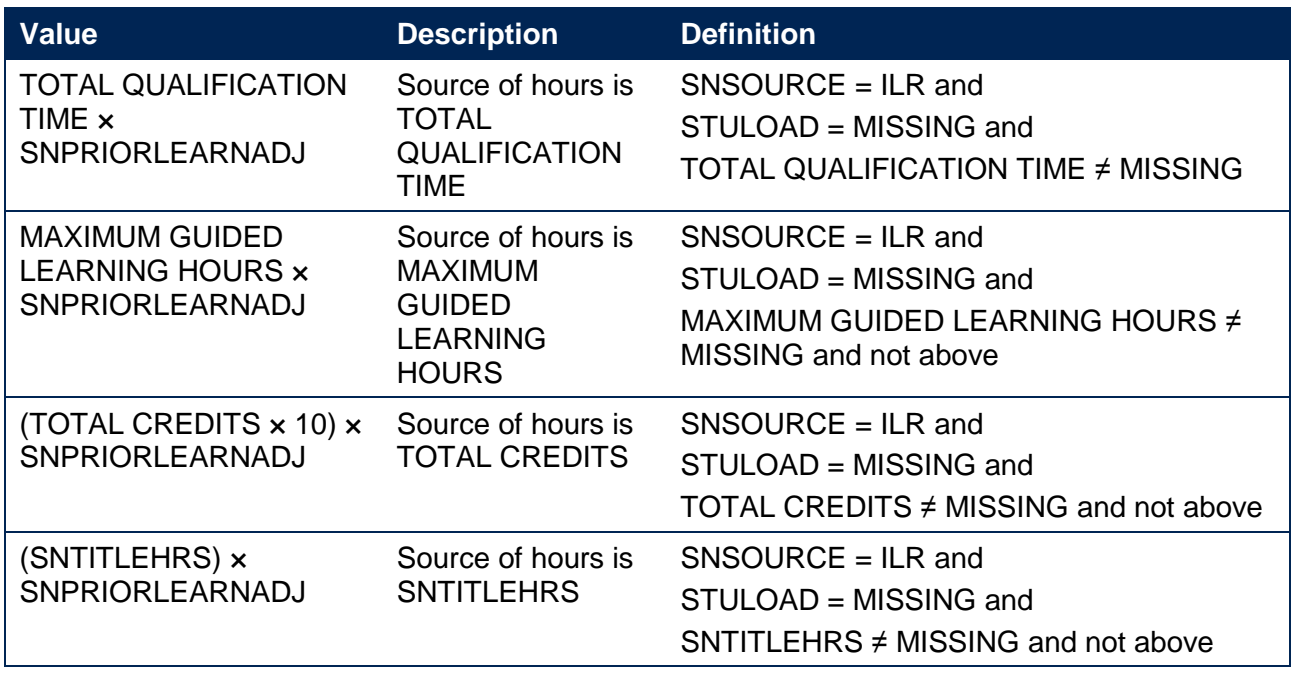

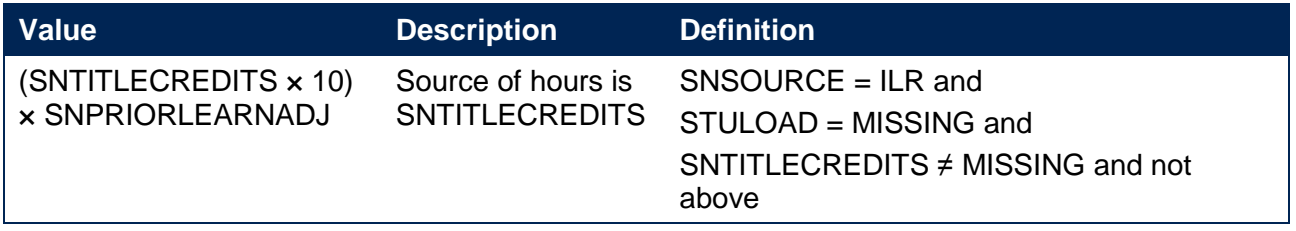

#### **SNENDDATE**

<span id="page-11-2"></span>30. For ILR records only. Determines the end date to be used when calculating the number of days studied (SNAYDAYSSTUDIED) in the academic year 20Y1-Y2. Used only where SNQUALHOURS will be used to calculate the FTE of the record.

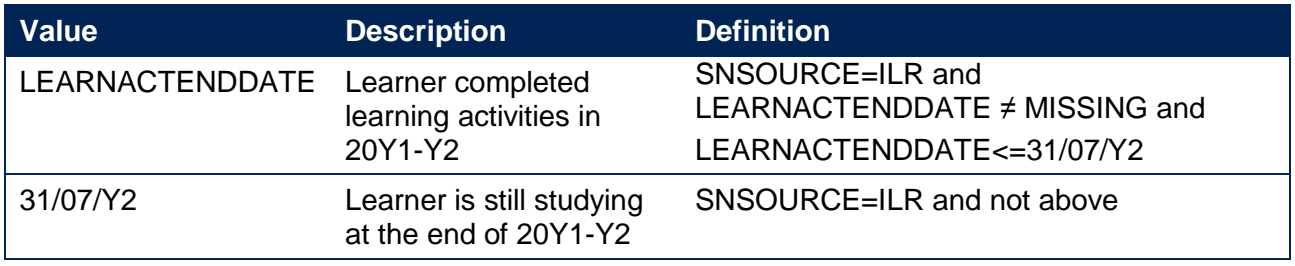

#### **SNAYDAYSSTUDIED**

<span id="page-11-1"></span>31. For ILR records only. The number of days studied in the 20Y1-Y2 academic year, calculated as the numbers of days between SNENDDATE and either 1 August 20Y1 or LEARNSTARTDATE, whichever is earlier. Used only where SNQUALHOURS will be used to calculate the FTE of the record.

#### **SNAVHOURSPERDAY**

<span id="page-11-0"></span>32. For ILR records only. Calculates the average number of hours that would be studied each day for the duration of the course, calculated as SNQUALHOURS divided by the number of days between the LEARNSTARTDATE and LEARNPLANENDDATE. Used only where SNQUALHOURS will be used to calculate the FTE of the record.

#### **SNHOURSPERAYR**

- <span id="page-11-4"></span>33. For ILR records only. Calculates the total number of hours studied in the academic year for each record. Used only where SNQUALHOURS will be used to calculate the FTE of the record. We cap SNHOURSPERAYR at the value of SNQUALHOURS for the course.
	- SNHOURSPERAYR= Min((SNAVHOURSPERDAY × SNAYDAYSSTUDIED), SNQUALHOURS).

#### **SNHESTULOADCASE**

<span id="page-11-3"></span>34. Defines the fields we will use in calculating the FTE for a given higher education record.

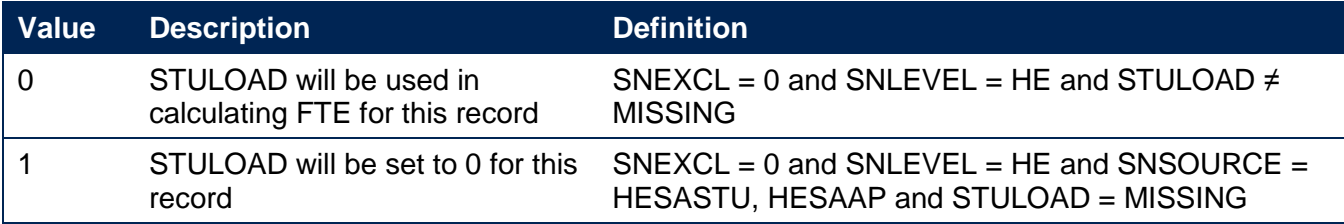

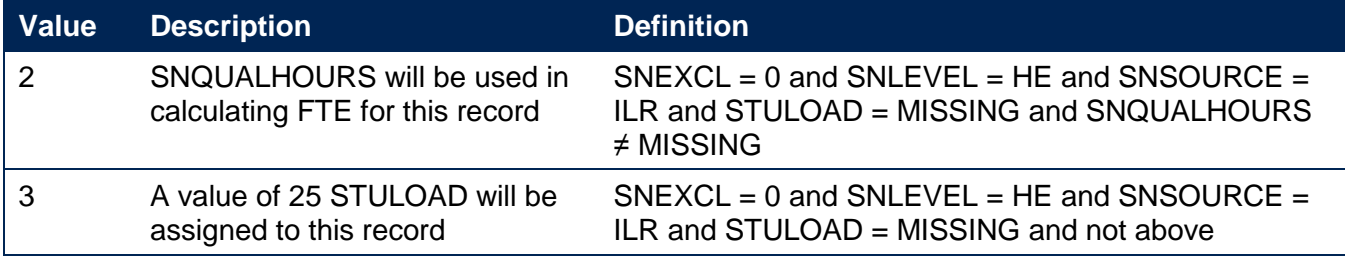

#### **SNHESTULOAD**

<span id="page-12-2"></span>35. The STULOAD for each higher education record.

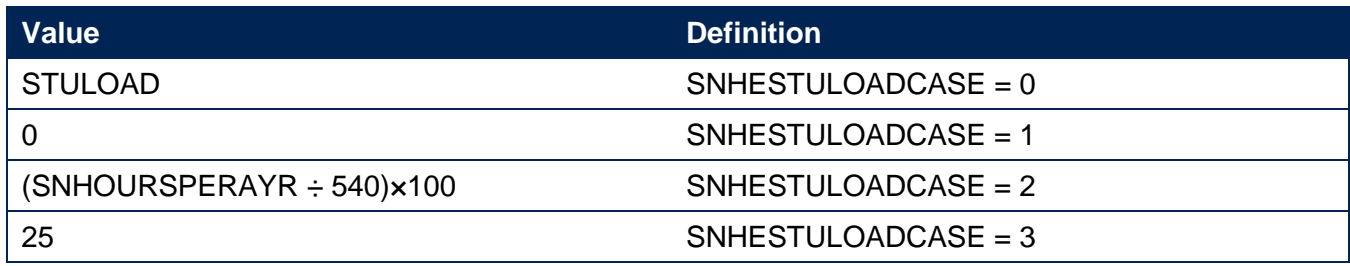

#### **SNHEINSTLEVSTULOAD**

<span id="page-12-0"></span>36. The total STULOAD at a given SNHESTUDYLEVEL for each higher education instance<sup>3</sup>

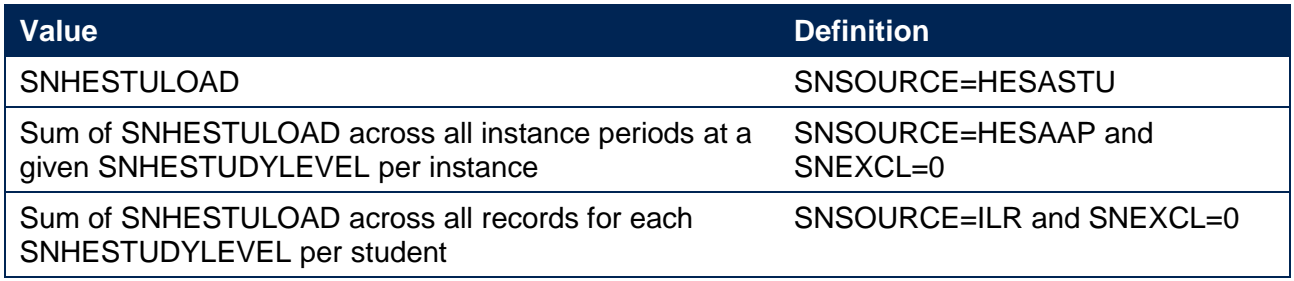

#### **SNHEINSTLEVSTULOADADJ**

<span id="page-12-1"></span>37. The capped STULOAD at a given SNHESTUDYLEVEL for each higher education instance.

• SNHEINSTLEVSTULOADADJ= Min(SNHEINSTLEVSTULOAD,150).

#### **SNTOTHESTULOAD**

<span id="page-12-4"></span>38. SNTOTHESTULOAD is the total STULOAD per student including any capping, calculated as the sum of SNHEINSTLEVSTULOADADJ across each unique combination of instance and level per student where SNEXCL=0.

#### **SNTOTHEFTE**

<span id="page-12-3"></span>39. The total higher education FTE, calculated as SNTOTHESTULOAD÷100.

<sup>-</sup><sup>3</sup> The ILR data does not include the concept of an 'instance'. Solely for the purpose of calculating SNHEINSTLEVSTULOAD we treat a level of study in the ILR data as analogous to an instance.

## <span id="page-13-0"></span>**Additional fields required to calculate total further education FTE**

#### **SNFEPLANLEARNSTULOAD**

- <span id="page-13-1"></span>40. For ILR records only. Converts PLANLEARNHOURS to STULOAD for calculation of further education FTE.
	- SNFEPLANLEARNSTULOAD = Max(((PLANLEARNHOURS÷540)×100)- SNTOTHESTULOAD,0).

#### **SNFESTULOADCASE**

<span id="page-13-3"></span>41. Determines the fields that will be used to calculate the FTE for further education records.

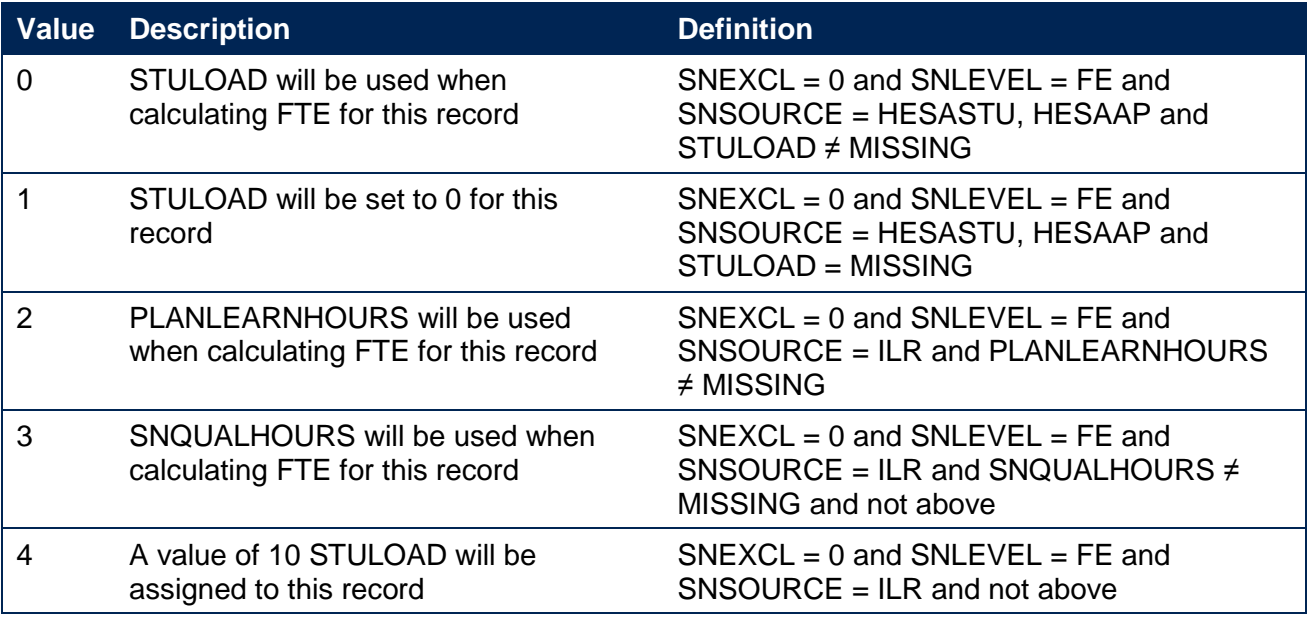

#### **SNNUMFERECORDS**

<span id="page-13-4"></span>42. For ILR data only. The number of records per student with SNLEVEL = FE and SNEXCL =  $0$ .

#### **SNFESTULOAD**

<span id="page-13-2"></span>43. The STULOAD for each further education record.

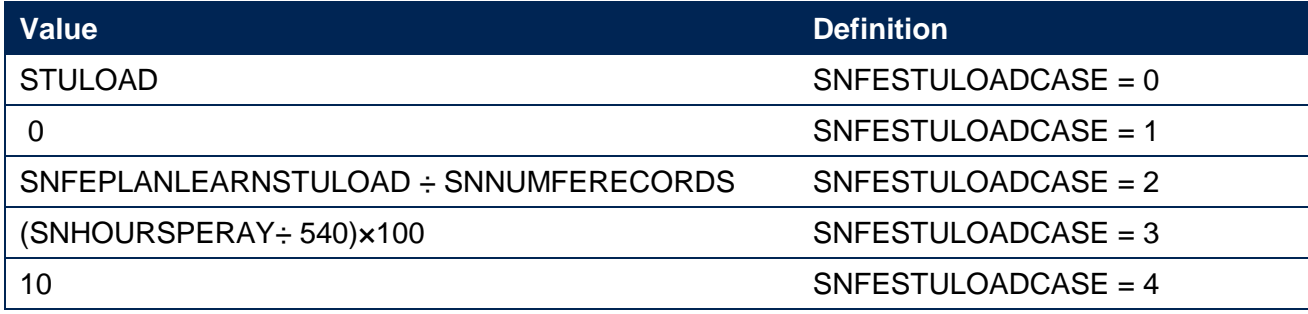

#### **SNTOTFESTULOAD**

<span id="page-13-5"></span>44. The sum of SNFESTULOAD across all SNEXCL = 0 records for the student. This is capped at a maximum of 150 per student.

## **SNTOTFEFTE**

<span id="page-14-0"></span>45. The total further education FTE, calculated as SNTOTFESTULOAD÷100.

# <span id="page-15-0"></span>**Rebuild instructions**

- 46. The individualised file, SN18\_DCT\_XXXXXXXX\_IND.csv, can be used to interrogate the data and our calculation of derived fields by filtering to certain groups of records. Specific instructions to rebuild the student number summary figures in the student numbers data summary workbook, SN18\_DCT\_XXXXXXX.xlsx, are provided here. If you submit ILR data, the algorithms for rebuilding the figures in the additional data quality worksheet are detailed in the workbook itself.
- 47. A number of additional fields not described in the algorithms above have been added to the individualised file. These are listed in the table below.

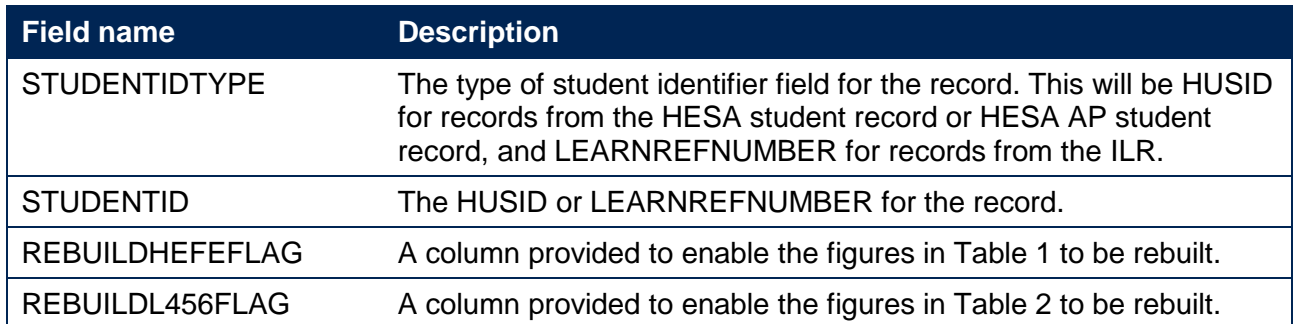

#### **Table 6 Additional fields in the individualised file**

## <span id="page-15-1"></span>**Student numbers summary**

- 48. The following instructions assume the user has the individualised file open in Microsoft Excel.
- 49. To apply filters to the column headings, highlight the headings. From the 'DATA' tab in the toolbar select 'Filter'.
- 50. You will need to use the SUBTOTAL function with option 9 to sum the values in the relevant columns once the filters have been applied. Using the SUBTOTAL function instead of the SUM function will ensure that you only include those values that have been filtered to.

#### **Table 1 Split of further and higher education provision**

- 51. The fields SNTOTFEFTE and SNTOTHEFTE are calculated per student. Where a student instance extends over more than one row of data, SNTOTFEFTE and SNTOTHEFTE will be the sum of the FE and HE FTE respectively across all rows of data. The REBUILDHEFEFLAG is provided to allow you to easily de-duplicate the data, and only count the total FE and HE FTE once per student. Please note that REBUILDHEFEFLAG should not be used to determine which individual rows of data have been included or excluded from the calculation of student numbers. Instead, the SNEXCL field should be used to determine this.
- 52. To rebuild the figures in Table 1, filter to REBUILDHEFEFLAG = 1. The subtotals for SNTOTFEFTE and SNTOTHEFTE will give the totals for the FE and HE FTE respectively. You do not need to filter by SNLEVEL as this has already been accounted for in generating REBUILDHEFEFLAG.

#### **Table 2 Split of higher education by SNHESTUDYLEVEL**

- 53. To allow you to calculate the total HE FTE at each individual level (4, 5, or 6+), the REBUILDL456FLAG is provided. This field can be used to select one row of data per student per level of HE study, to prevent double counting the FTE where an individual has multiple aims at the same level of study.
- 54. To rebuild the figures in Table 2, first clear the filter from REBUILDHEFEFLAG. Filter to REBUILDL456FLAG = 1. The subtotal for SNHEINSTLEVSTULOADADJ, once divided by 100 to produce an FTE, will give the total FTE in Table 2. To rebuild the figures for each level of study, filter SNHESTUDYLEVEL to 4, 5 or 6+ as required.

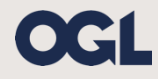

© The Office for Students copyright 2019

This publication is available under the Open Government Licence 3.0 except where it indicates that the copyright for images or text is owned elsewhere.

www.nationalarchives.gov.uk/doc/open-government-licence/version/3/